# Lights, Camera, Action!

 $mc$ 

A Geometry Scavenger Hunt and Scrapbook

 $4 \times 3$   $4 = -$ 

 $R = \omega \sqrt{\omega}$ 

 $2a$ 

 $\sum T_1 = 0$ 

CAMMAN QUEST 3

## **STATE FAIR OF TEXAS** CURRICULUM

The Midway at the State Fair of Texas is filled with lights and action. You will use your camera to capture the lights, action and more.

\*\*\*\*\*

 $m_b = h_b = l_b = \sqrt{a^2 -}$ 

 $E = mc^2$   $R = a\sqrt{3}/3$ , r=

#### During this Gamer Quest, you will:

- $\star$  Go on a scavenger hunt to find real life examples of geometric terms.
- \*Make a photographic record of your findings.
- $\star$  Create a scrapbook that includes definitions of your findings.

#### Learning Standards

ÌMath (Geometry) TEKS: G1A, G1D, G1E, G10A ÌArt TEKS: Art I: 1A, 2A; Art II: 2C  $\star$ ELAR TEKS: E2(1)(A), E2(23)(C) ÌCareer Development TEKS: EC1B

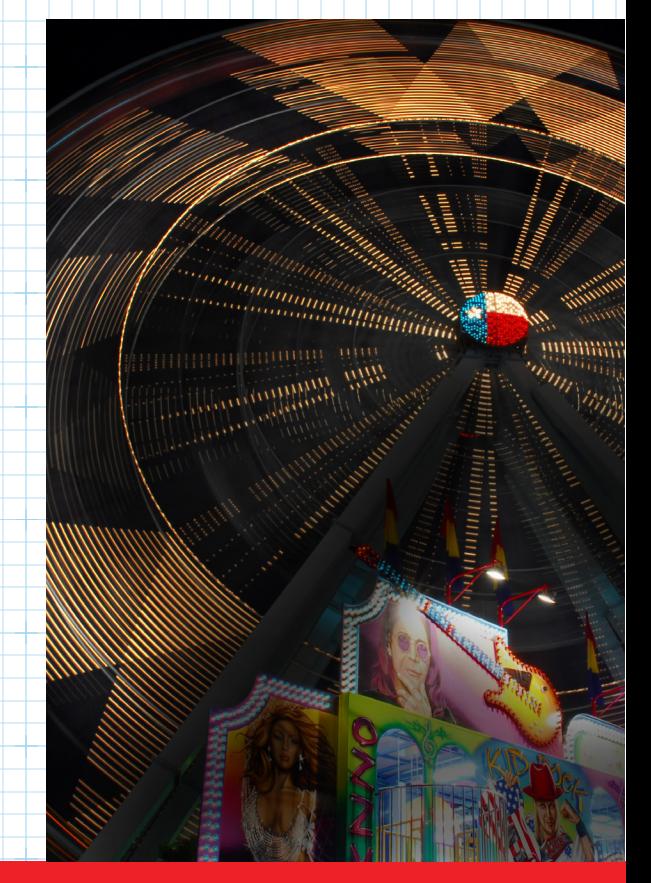

#### Before You Go – 10 min prep time, 30 teaching time

You will be going on a Geometry Scavenger hunt to find real life examples of the following terms at the State Fair of Texas.

Before you go, you need to understand the meaning of the following terms, so you know what to look for. (Teachers – please feel free to modify the word list)

# Lights, Camera, Action!

A Geometry Scavenger Hunt and Scrapbook

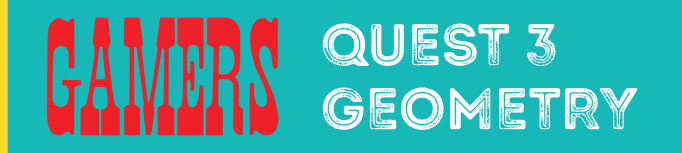

## **STATE FAIR OF TEXAS** CURRICUL

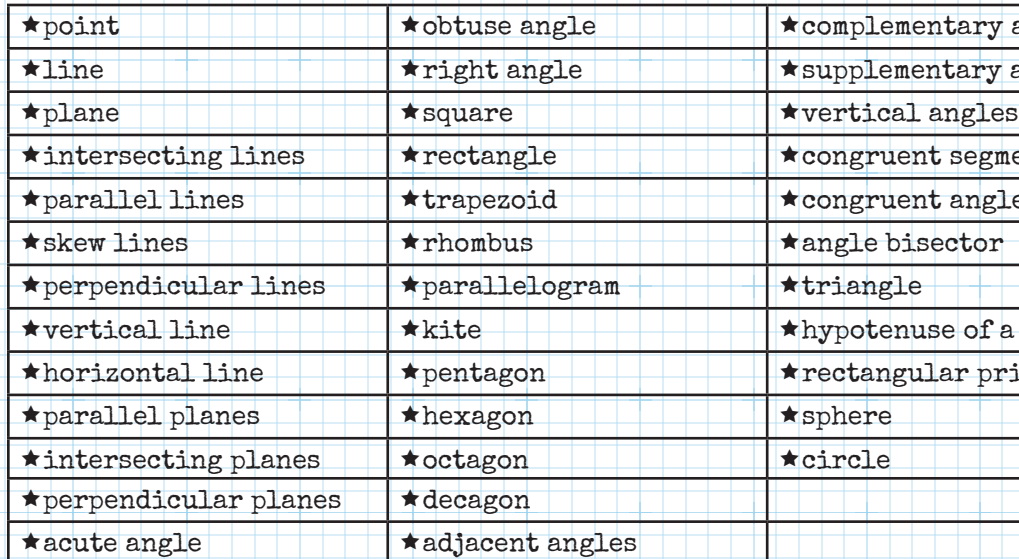

mentary angles nentary angles ent segment  $ent$  angles  $\alpha$ use of a right triangle ular prism

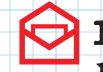

#### Invitation

 $\star$  You are invited to take a camera to the State Fair of Texas and search for the geometry terms. You must capture at least 20 different photos that show real world examples from the terms in the list.

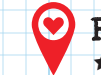

#### Plan Your Route

ÌYou will begin your Quest in the Midway. Walk through the Midway to find examples of different items from the list.

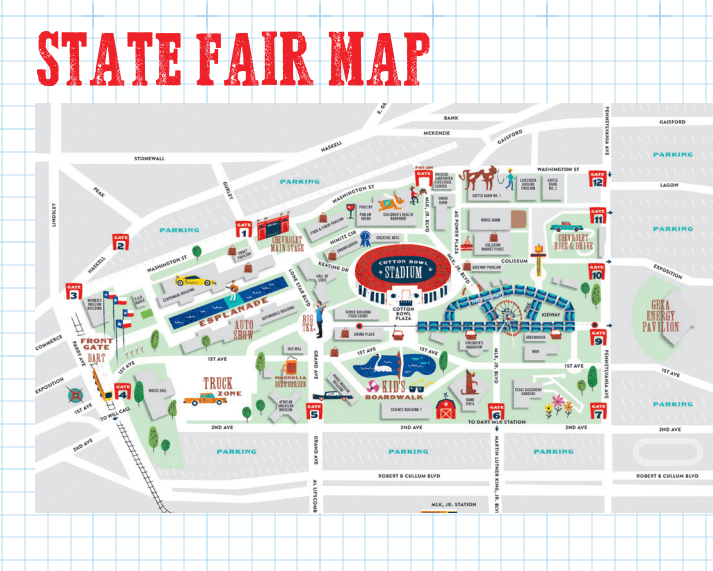

#### Optional Materials to Bring

- $\star$ Camera
- ÌPen or Pencil
- $\star$ List of items
- ÌNotebook or Paper
- ÌSmartphone or Tablet

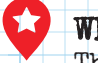

#### While You're There

The objective of your visit is to shoot at least 20 photos of real world examples of the different geometry terms.

#### ÌLIGHTS, CAMERA, ACTION!:

- ο Search for real life examples from the list of geometry terms. When you see one, you will take a photo of it!
- ο Continue doing this until you have at least 20 photos that show different examples from 20 of the terms provided.

# Lights, Camera, Action!

A Geometry Scavenger Hunt and Scrapbook

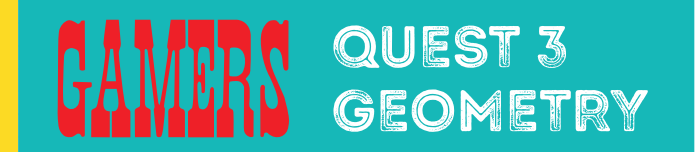

### **STATE FAIR OF TEXAS CURRICULU**I

#### After the Fair – 2 day project

When you return to class following your State Fair visit. you will:

- $\star$  Create a digital scrapbook from the pictures taken.
- $\star$ Include the term and definition for each photo.
- $\star$ Draw an arrow to the item in your photo.
- $\star$ Include at least 1 term, definition and photo per page.
- $\star$ You will have at least 20 different pages in your scrapbook!

## **ART PORTION**

 $bc$ 

The words in the geometry scavenger hunt are also terms that are frequently used in art!

- $\star$ Use some of the images that you include in your digital scrapbook as a jumping off point  $-$  or inspiration  $-$  for a piece of artwork.
- ο For example, if you include an image that is focused on lines, then create an artwork that is also focused upon the use of line. Likewise for points, circles, etc.
- ο Don't just recreate the image, but get your creative juices flowing and use your imagination to use it as a springboard.
- ο When you display your artwork, place the digital image that you were inspired by next to it.
- ο You could also take a photo of your work and include it in your digital scrapbook!

## ENGLISH COMPONENT

Now that you have real life examples of your geometric terms, it's time to research where else examples of the geometric terms can be found. Using the Internet, find at least one additional example of each geometric term and cite your sources using proper MLA format. Make sure that you create both a Works Cited Page and provide sources within the digital scrapbook.